## **ЭЛЕКТРОННЫЕ И ЭЛЕКТРОМАГНИТНЫЕ УСТРОЙСТВА**

УДК 621.317

## А. А. УСОЛЬЦЕВ, Д. В. ЛУКИЧЁВ

## **ОПРЕДЕЛЕНИЕ ПАРАМЕТРОВ МОДЕЛИ АСИНХРОННОГО ДВИГАТЕЛЯ ПО СПРАВОЧНЫМ ДАННЫМ**

Предложена методика определения параметров схемы замещения асинхронного короткозамкнутого двигателя, обеспечивающая соответствие расчетных координат механической характеристики справочным данным.

*Ключевые слова: модель асинхронного короткозамкнутого двигателя, методика определения, параметры модели.* 

Стремительное развитие вычислительной техники в последние десятилетия привело к тому, что математическое моделирование электромагнитных и электромеханических процессов с помощью различных программных средств обрело статус инженерной методики. В то же время в справочных изданиях отсутствуют данные, необходимые для построения моделей электрических машин, так как эта литература ориентирована на совершенно иные задачи и методы решения. Особенно актуальна эта проблема для асинхронных машин, поскольку именно они в последнее время вытесняют другие типы двигателей из традиционных для них областей приводов среднего и высокого качества, разработка которых без моделирования процессов принципиально невозможна. При этом в технической литературе параметры асинхронных двигателей (АД) встречаются либо в виде совокупности данных (без указания метода их определения) для ограниченного списка машин [1], либо в виде не всегда обоснованных, а потому приводящих к существенным погрешностям, формул для вычисления искомых параметров [2]. Кроме того, справочные данные часто противоречивы, т.е. приводимые в них электрические, механические и энергетические параметры не всегда согласуются друг с другом, поэтому расчет с использованием смешанного исходного набора также приводит к недостоверным результатам. Целью настоящей статьи является разработка методики определения параметров схемы замещения АД, обеспечивающей сходимость результатов расчета к справочным параметрам механической характеристики (МХ).

В справочной литературе по асинхронным двигателям всегда приводятся значения следующих параметров, соответствующие номинальному режиму работы:

— мощность  $P_{\text{nom}}$ , Вт;

- линейное или фазное напряжение питания *U*nom, В;
- фазный ток *I*nom, А;
- скорость вращения *п*, об/мин или скольжение *s*nom;
- коэффициент мощности cosϕ;
- кратность максимального момента  $\lambda = M_{\text{max}} / M_{\text{nom}}$ .

По этим данным с приемлемой для инженерной практики точностью можно определить параметры схемы замещения (рис. 1, *а*).

Практика моделирования электромагнитных и электромеханических процессов в системах привода с АД показывает, что параметры схемы замещения, приведенные в справочных данных [1, 2], не позволяют получить МХ, проходящей через точки, определяемые этими данными. В то же время для пользователя АД она представляет основной интерес, поскольку определяет характер механических процессов в приводе. Поэтому в основу методики расчета положим уравнение МХ АД в форме Клосса

$$
\frac{M_{\text{nom}}}{M_{\text{max}}} = \frac{1}{\lambda} = \frac{2(1 + as_{\text{max}})}{s_{\text{nom}} / s_{\text{max}} + s_{\text{max}} / s_{\text{nom}} + 2as_{\text{max}}}
$$

В этом выражении неизвестны два параметра:  $a = r_1/c_1 r_2'$  и критическое скольжение  $s_{\text{max}}$ . Задавшись некоторым значением а, можно найти критическое скольжение

$$
s_{\max} = \frac{s_{\text{nom}}}{A} \left( \lambda + \sqrt{\lambda^2 - A} \right),\tag{1}
$$

где  $A = 1-2as_{\text{nom}}(\lambda - 1)$ , т.е. значение *а* определяет ординату точки опрокидывания, а абсциссу этой точки определяет значение  $\lambda$  (рис. 2. Здесь  $1 - a = 0.2$ ;  $2 - 1.5$ ;  $3 - 3.2$ ; рис. 2, а — для  $P_{\text{nom}} = 60 \text{ Br}, 6 \text{ — }$ для 30 кВт). Увеличение а приводит к возрастанию критического скольжения, однако при этом все МХ проходят через точку номинального режима, заданную справочными данными, и практически совпадают друг с другом при скольжении меньше номинального. (Максимальное расхождение характеристик соответствует половине номинального скольжения и при  $a = 0.2 - 3.2$  составляет около 10 % для АД мощностью 60 Вт и менее  $1\%$  — у машин мощностью более 3 кВт.) В то же время коэффициент а определяет соотношение между важнейшими параметрами схемы замещения АД и тем самым влияет на все остальные параметры.

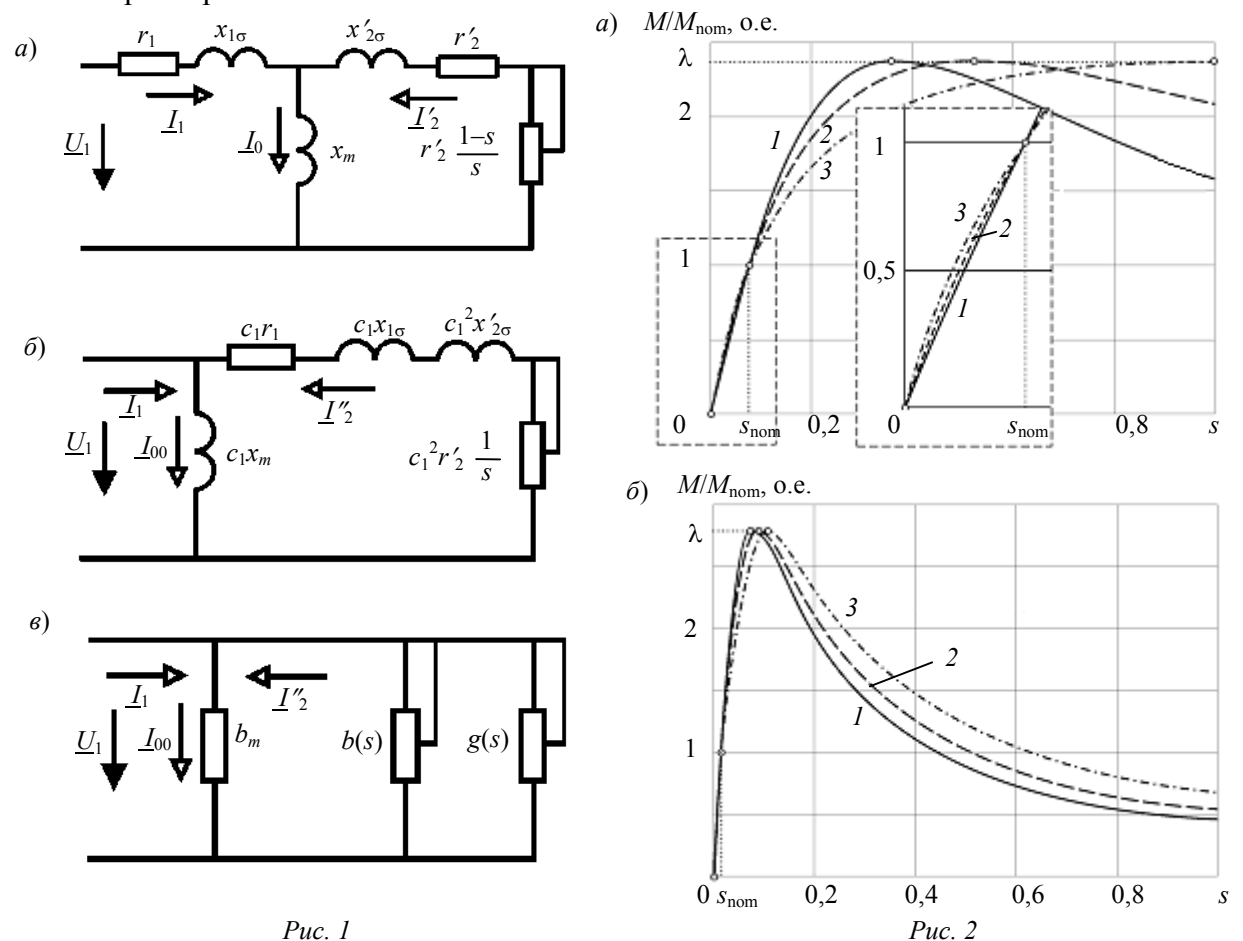

ИЗВ. ВУЗОВ. ПРИБОРОСТРОЕНИЕ. 2008. Т. 51. № 10

Входящий в а коэффициент преобразования схемы замещения

$$
c_1 = |1 + \underline{Z}_1 / \underline{Z}_m| \approx 1 + x_{1\sigma} / x_m
$$
 (2)

зависит от мощности и находится в диапазоне  $1,02 < c_1 < 1,2$ . Верхняя граница значений соответствует мощности АД в несколько десятков ватт, а нижняя - в несколько десятков и сотен киловатт.

Из выражения для критического скольжения можно определить величину

$$
\sqrt{r_1^2 + (x_{1\sigma} + c_1 x_{2\sigma}')^2} = \frac{c_1 r_2'}{s_{\text{max}}} = \frac{r_1}{a s_{\text{max}}}
$$

и подставить ее в уравнение максимального момента АД в режиме двигателя, тогда

$$
M_{\text{max}} = \lambda M_{\text{nom}} = \frac{B}{r_1 \left(1 + \frac{1}{a s_{\text{max}}}\right)},
$$

где  $B = \frac{m_1 U_1^2}{2\Omega_1 c_1}$ ;  $M_{\text{nom}} = \frac{P_{\text{nom}}}{\Omega_1 (1 - s_{\text{nom}})}$  — номинальный вращающий момент АД с числом пар полюсов  $z_p$  магнитного поля, если  $\Omega_1 = 2\pi f_1/z_p$  — скорость идеального холостого хода, а  $m_1$  и  $U_1$  — число фаз и фазное напряжение питания статора.

Отсюда можно определить все параметры схемы замещения, кроме индуктивного сопротивления основного магнитного потока

$$
r_1 = \frac{B}{\lambda M_{\text{nom}}} \left( 1 + \frac{1}{a s_{\text{max}}} \right); \quad r_2' = \frac{r_1}{c_1 a};
$$
  

$$
x_k = x_{1\sigma} + c_1 x_{2\sigma}' = \frac{r_1}{a s_{\text{max}}} \sqrt{1 - (a s_{\text{max}})^2}.
$$
 (3)

Индуктивное сопротивление короткого замыкания  $x_k$  можно разделить на сопротивления потоков рассеяния статора и ротора  $x_{1\sigma}$  и  $x'_{2\sigma}$ , руководствуясь известными из практики соотношениями (обычно это делают простым делением на 2 [2-4]). Однако на основании данных [1] лучше использовать соотношение  $x'_{2\sigma} \approx c_1 x_{1\sigma}$ , тогда

$$
x_{1\sigma} = \frac{x_k}{1 + c_1^2}; \quad x'_{2\sigma} = \frac{x_k - x_{1\sigma}}{c_1} = \frac{c_1 x_k}{1 + c_1^2}.
$$
 (4)

Такое распределение существенно отличается от приближенного равенства  $x'_{2\sigma} \approx x_{1\sigma}$  только при малых мощностях АД.

Последним подлежащим определению параметром является индуктивное сопротивление цепи намагничивания  $x_m$ . Чтобы при решении этой задачи не использовать каких-либо допущений, преобразуем последовательное соединение главной цепи схемы (рис. 1, б) в параллельное, выделив активную,  $g(s)$ , и реактивную,  $b(s)$ , составляющие комплексной проводимости (рис. 1, в)

$$
g(s) = \frac{r_1 + c_1 r_2' / s}{c_1 \left[ \left( r_1 + c_1 r_2' / s \right)^2 + x_k^2 \right]}; \quad b(s) = \frac{x_k}{c_1 \left[ \left( r_1 + c_1 r_2' / s \right)^2 + x_k^2 \right]}.
$$
\n<sup>(5)</sup>

Значение  $x_m$  слабо влияет на электромеханические процессы и входит в уравнение механической характеристики АД только посредством коэффициента  $c_1$ . В то же время проводимость ветви намагничивания  $1/x_m$  в режимах, близких к номинальному, соизмерима с реактивной проводимостью главной цепи  $b(s)$  и существенно влияет на энергетические параметры. Поэтому ее целесообразно определять из баланса реактивной мощности

$$
Q_1 = Q_k + Q_m = U_1 I_{\text{nom}} \sqrt{1 - \cos^2 \varphi},
$$

где  $Q_k$ ,  $Q_m$  — реактивная мощность, расходуемая на формирование полей рассеяния статора и ротора и основного магнитного поля соответственно. После преобразования главной цепи мощность потоков рассеяния и основного потока может быть представлена через одинаковое для всех ветвей фазное напряжение  $U_1$  как  $Q_k = U_1^2 b(s_n)$  и  $Q_m = U_1^2 b_m = U_1^2 / (c_1 x_m)$ . Подставив эти выражения в уравнение баланса мошности, получим

$$
x_m = \frac{1}{c_1 \left[ I_{\text{nom}} \sqrt{1 - \cos^2 \phi} / U_1 - b(s_{\text{nom}}) \right]} = \frac{1}{I_{\text{nom}} \sqrt{1 - \cos^2 \phi} / U_1 - b(s_{\text{nom}})} - x_{\text{lo}}.
$$
(6)

Таким образом, из шести исходных параметров получены все искомые в виде функций коэффициента а, изменяющегося в пределах  $0 < a < 1/s_{\text{max}}$ . (Ограничение для выбора а вводится из условия получения вещественного значения  $x_k$  в выражении (3).) Следовательно, задача сводится к определению этого коэффициента, но по параметрам механической характеристики значение а можно однозначно определить, только если известно критическое скольжение. Однако значение s<sub>max</sub> в справочной литературе не приводится, поэтому в расчете нужно создать какой-либо цикл с вариацией а и последующим выбором его оптимального значения. В качестве условия оптимизации более всего подходит сходимость расчетного значения тока статора в номинальном режиме  $I'_{\text{nom}}$  к справочному значению  $I_{\text{nom}}$ , поскольку в случае их согласования будет обеспечено полное соответствие электрических и механических параметров. Некоторая сложность в расчете возникает из-за того, что коэффициент си можно вычислить только после определения искомых параметров, и следовательно, требуется создание итерационного цикла с прерыванием по условию сходимости к установившемуся значению  $c_1$ . Кроме того, заранее неизвестны диапазон изменения и характер функции отклонения  $\delta_I = (I'_{\text{nom}} - I_{\text{nom}})/I_{\text{nom}} = f(a)$ . Известно только, что при малых значениях *а* она отрицательна и для машин мощностью менее 1 кВт не изменяет своего знака, но имеет минимум. Для машин большей мощности функция  $\delta_I = f(a)$  в диапазоне  $0 < a < 1/s_{\text{max}}$  изменяет знак.

Поэтому для расчета был предложен алгоритм с двумя циклами типа "while", приведенный на рис. 3. Внутренний цикл обеспечивает сходимость к установившемуся значению с при  $a =$ const и прерывается по условию  $c_{1n} - c_{1(n-1)} \leq \Delta$ . Прерывание наружного цикла может быть обусловлено

— выходом а за предел  $a > 1/s_{\text{max}}$ , что приводит к появлению мнимой составляющей в параметрах;

— обнаружением минимума функции отклонения  $\delta_I = f(a)$ ;

— обнаружением смены знака функции  $\delta_I = f(a)$ .

Первое условие прерывания означает отсутствие признаков, обеспечивающих минимальную погрешность отклонения тока от номинального значения. В этом случае следует выбрать иной критерий оптимизации, но в расчетах по предлагаемой методике такая ситуация не возникала. Два других условия прерывания обеспечивают оптимальный выбор параметров АД.

Программа расчета по алгоритму рис. 3 легко реализуется в современных математических пакетах, например, MathCad или MathLab.

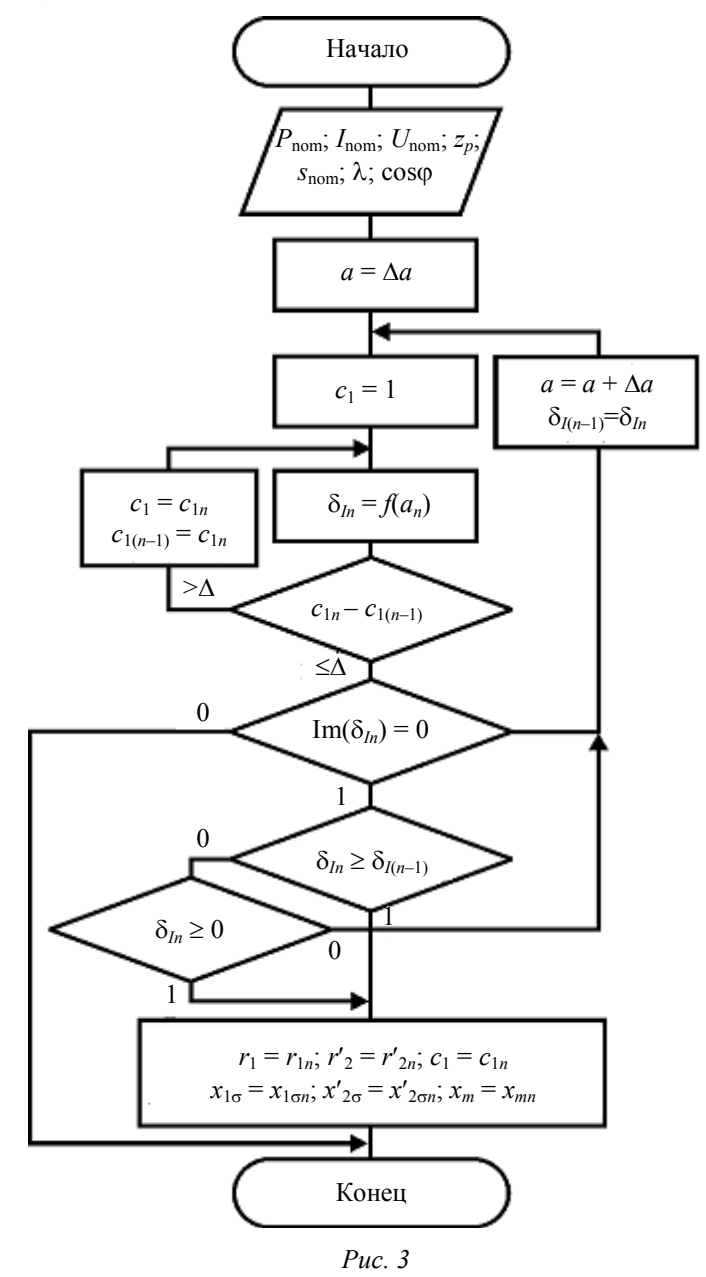

Для оценки эффективности рассмотренной методики сопоставим полученные с ее помощью параметры схемы замещения АД с параметрами, полученными по методике [2], а также параметры, приведенные в [1, с. 302]. Причем сравнивать будем не сами параметры, так как истинное значение их неизвестно, а величины, получаемые из них расчетным путем и обычно приводимые в справочных данных. В качестве данных для сравнения выберем приведенные в [1]: максимальный и номинальный вращающий момент, номинальный ток и кратность пускового тока, а также коэффициенты мощности и полезного действия (рис. 4,  $1$  — по данным [1],  $2$  — по данным [2],  $3$  — предлагаемая методика). Расчет

токов и энергетических параметров будем проводить с помощью схемы (рис. 1, в), которая позволяет получить эти значения простейшим способом, не принимая каких-либо допущений.

Из анализа данных рис. 4 можно сделать следующие выводы.

1. Предлагаемая методика расчета параметров АД обеспечивает для всех машин полное соответствие координат характерных точек МХ справочным (исходным) данным, а также полное соответствие справочным значениям номинального тока, коэффициента мошности и КПЛ для двигателей мощностью выше 1 кВт. Для двигателей меньшей мощности возникает рассогласование со справочными данными, которое не может быть устранено подбором коэффициента а.

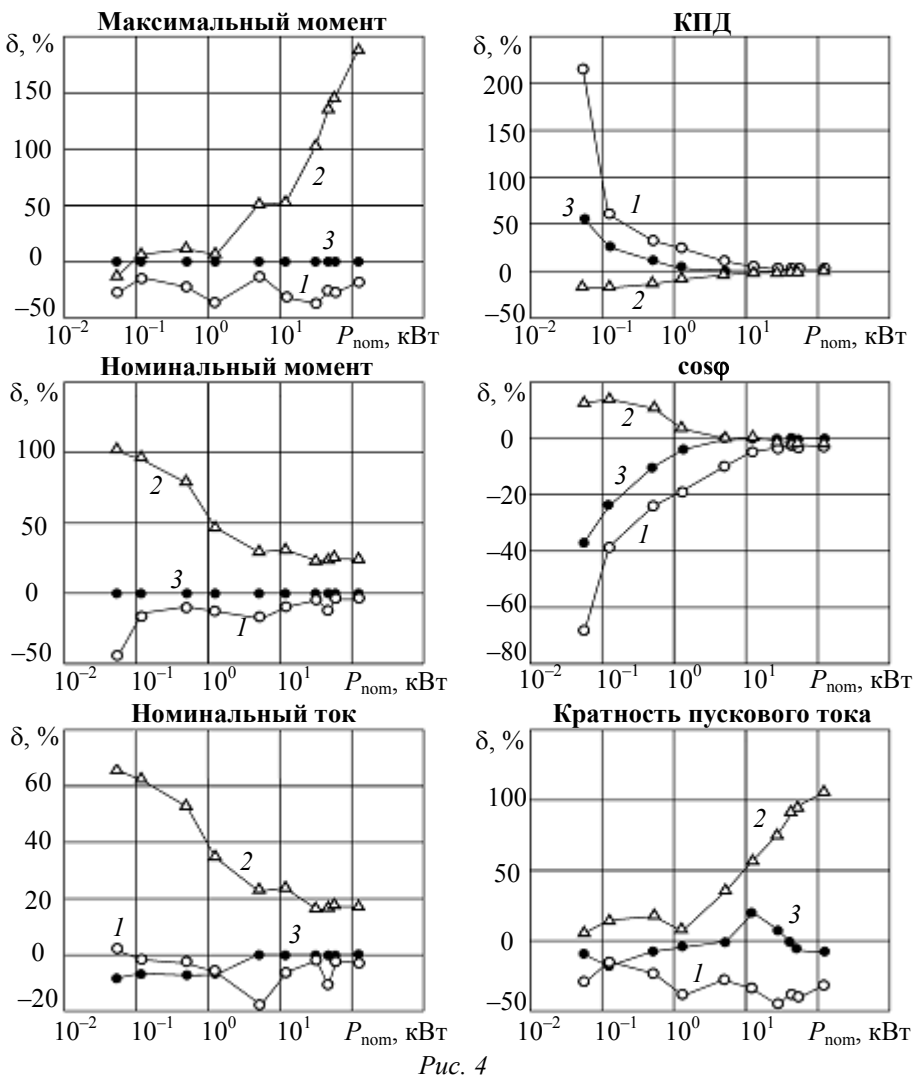

2. У двигателей мощностью менее 1 кВт возникает отклонение расчетного номинального тока от справочного значения, не превышающее 10 %, что можно считать вполне допустимым, если учесть, что по ГОСТ 28173 (МЭК 60034-1) допуск на справочное значение пускового тока составляет +20 %, а номинального скольжения  $-$  ±30 %. Причем ГОСТ устанавливает увеличенные в 1,5 раза допуски именно для машин мощностью менее 1 кВт.

3. Отклонения пускового тока от справочных значений в предлагаемой методике имеют случайный знакопеременный характер и не превышают 20 %. Существенные отклонения от справочных данных наблюдаются также при расчете пускового момента. Для АД мощностью более 1 кВт его значения занижены в 1,5—2 раза. Такое рассогласование можно объяснить несоответствием расчетной математической модели (рис. 1) реальной машине, для которой приводятся справочные данные и в которой значительную роль играет явление вытеснения тока в стержнях ротора при пуске.

4. При расчете энергетических параметров (КПД и cosϕ) АД мощностью менее 1 кВт наилучшее приближение к справочным значениям получается по данным методики [2]. Это вполне объяснимо, поскольку в ней все параметры схемы замещения определяются по энергетическим соотношениям. Однако для машин мощностью выше 1 кВт предлагаемая методика обеспечивает наилучший результат, так как ее отклонения не превышают 0,5 %.

Таким образом, разработанная методика определения параметров схемы замещения АД позволяет получить данные, существенно лучше согласующиеся со справочными значениями, а для МХ она обеспечивает наилучшее приближение на рабочем участке с нулевой погрешностью в точках номинального режима и опрокидывания. Вне рабочего участка эта методика, как и другие методики, использующие схему замещения рис. 1, приводит к значительной погрешности, в особенности в определении пускового момента (см. рис. 2). Следует заметить, что в [4, с. 170] рассогласование справочного и расчетного пускового момента устраняется простым принятием справочного значения, что создает необъяснимый разрыв МХ в области режима короткого замыкания.

Рассмотренная методика по сути является методикой интерполяции МХ по двум точкам, заданным справочными данными. Поэтому она успешно может использоваться и в задачах идентификации параметров схемы замещения по известным координатам МХ, полученным на практике.

## СПИСОК ЛИТЕРАТУРЫ

- 1. *Копылов И. П.* Математическое моделирование электрических машин: Уч. для вузов по спец. "Электромеханика". М.: Высш. шк., 1994. 318 с.
- 2. *Герман-Галкин С. Г., Кардонов Г. А.* Электрические машины: Лабораторные работы на ПК. СПб: КОРОНАпринт, 2003. 256 с.
- 3. *Вольдек А. И.* Электрические машины: Уч. для студентов высш. техн. учебн. заведений. Л.: Энергия, 1974. 840 с.
- 4. *Кацман М. М.* Электрические машины: Уч. для уч-ся техникумов. М.: Высш. шк., 1990. 463 с.

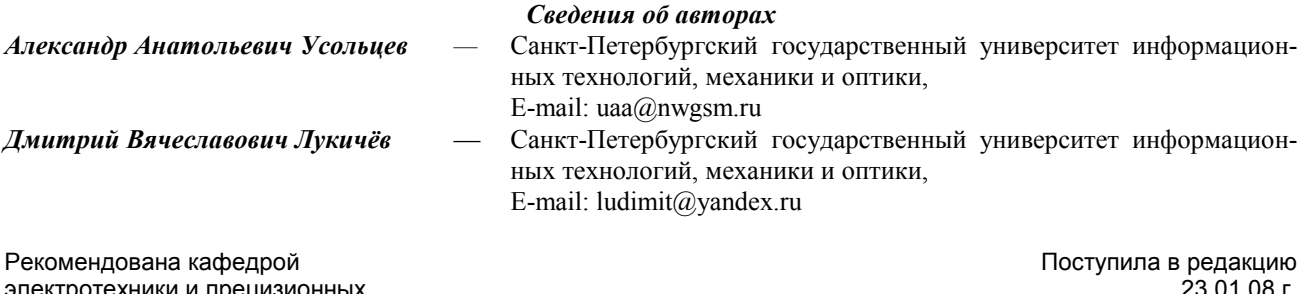

отехники и п электромеханических систем 23.01.08 г.